Vahlen Praxis

#### Die [Einnahmen-/Überschussrechnung](http://www.beck-shop.de/Klein-Einnahme-/�berschussrechnung/productview.aspx?product=802888&utm_source=pdf&utm_medium=clickthru_ihv&utm_campaign=pdf_802888&campaign=pdf/802888)

Buchführung, EÜR, Jahresabschluss, Umsatzsteuervoranmeldung

von Dr. Michael Klein

1. Auflage

Die [Einnahmen-/Überschussrechnung](http://www.beck-shop.de/Klein-Einnahme-/�berschussrechnung/productview.aspx?product=802888&utm_source=pdf&utm_medium=clickthru_ihv&utm_campaign=pdf_802888&campaign=pdf/802888) – Klein

schnell und portofrei erhältlich bei [beck-shop.de](http://www.beck-shop.de?utm_source=pdf&utm_medium=clickthru_ihv&utm_campaign=pdf_802888&campaign=pdf/802888) DIE FACHBUCHHANDLUNG

Thematische Gliederung:

[Kostenrechnung](http://www.beck-shop.de/trefferListe.aspx?toc=268&page=0&utm_source=pdf&utm_medium=clickthru_ihv&utm_campaign=pdf_802888&campaign=pdf/802888) und Controlling – [Ratgeber](http://www.beck-shop.de/trefferListe.aspx?toc=3769&page=0&utm_source=pdf&utm_medium=clickthru_ihv&utm_campaign=pdf_802888&campaign=pdf/802888)

Verlag Franz Vahlen München 2011

Verlag Franz Vahlen im Internet: [www.vahlen.de](http://www.vahlen.de) ISBN 978 3 8006 3793 5

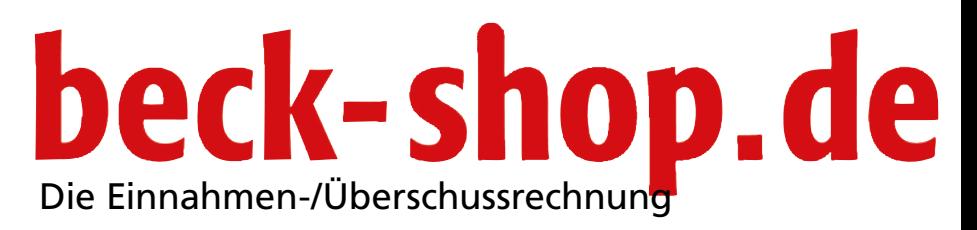

Michael Klein

### beck-shop.de

#### ISBN 978-3-8006-3793-5

© 2011 Verlag Franz Vahlen GmbH Wilhelmstraße 9, 80801 München Satz: Fotosatz H. Buck, Kumhausen Druck und Bindung: Druckhaus Nomos In den Lissen 12, 76547 Sinzheim Umschlaggestaltung: Ralph Zimmermann, Bureau Parapluie

Gedruckt auf säurefreiem, alterungsbeständigem Papier (hergestellt aus chlorfrei gebleichtem Zellstoff)

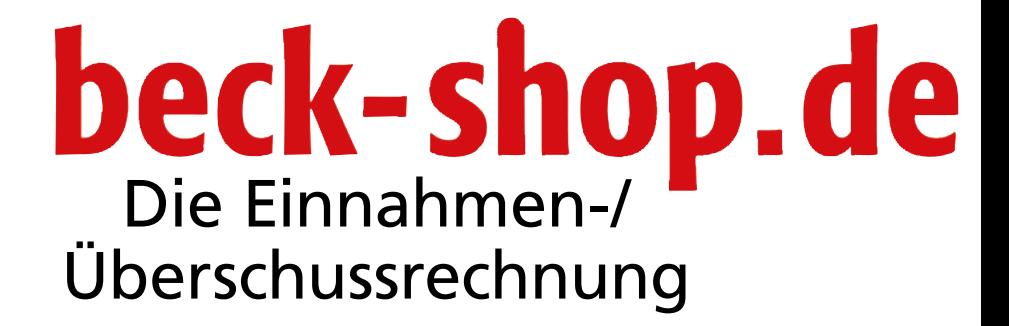

Buchführung, EÜR, Jahresabschluss, Umsatzsteuervoranmeldung

Michael Klein

**Verlag Franz Vahlen München**

### beck-shop.de **Vorwort**

Eine Einnahmen-/Überschussrechnung ist eine vereinfachte Form der Gewinnermittlung und kann – wenn die entsprechenden Voraussetzungen erfüllt werden – für umsatzsteuerpflichtige und nicht-umsatzsteuerpflichtige Unternehmen bzw. Unternehmer gleichermaßen von Bedeutung sein. Darum geht es in diesem Buch!

Theoretische Abhandlungen zum Thema Einnahmen-/Überschussrechnung gibt es viele am Markt. Das gilt auch für Bücher, die die Tabellenkalkulation Microsoft Excel behandeln. Dieses Werk bietet Ihnen eine Kombination beider Themenbereiche und soll Ihnen die Aufgaben im Zusammenhang mit der vereinfachten Form der Buchführung – ohne den Einsatz einer Spezialsoftware – erleichtern. Dazu noch folgende Anmerkungen:

Die verschiedenen Musterlösungen zum Buch finden Sie auf Ihrer CD-ROM. Die entsprechenden Textstellen weisen Sie ausdrücklich auf diese Excel-Dateien hin. Jeder Lösungsansatz steht für umsatzsteuerpflichtige und nicht-umsatzsteuerpflichtige Unternehmen bzw. selbstständige Unternehmer zur Verfügung. Die Dateien erkennen Sie jeweils am Zusatz "UST" bzw. "ohneUST". Abschreibungshilfen, u.a. im Zusammenhang mit Geringwertigen Wirtschaftsgütern, unterstützen Sie über die Verwaltung von Einnahmen und Ausgaben hinaus bei der Ermittlung Ihres Gewinns bzw. Verlustes.

Im Hinblick auf Microsoft Excel bitte ich Sie zu beachten, dass zurzeit verschiedene Versionen der Tabellenkalkulation bei den Anwendern im Einsatz sind. Dieses Buch behandelt nicht nur Excel 2003 und deren Vorgängerversionen, sondern kann auch von Anwendern der Version Excel 2007 und Excel 2010 eingesetzt werden. Hinweise auf Excel 2007 und 2010 werden Sie bei gravierenden Abweichungen an der einen oder anderen Stelle im Buch antreffen.

Nun möchte ich Sie nicht länger auf die Folter spannen. Viel Spaß beim Lesen und Durcharbeiten der Praxisbeispiele wünscht Ihnen

*Michael Klein*

## beck-shop.de

- 
- 
- 
- 
- 
- 
- 
- -

# beck-shop.de

#### **Inhalt**

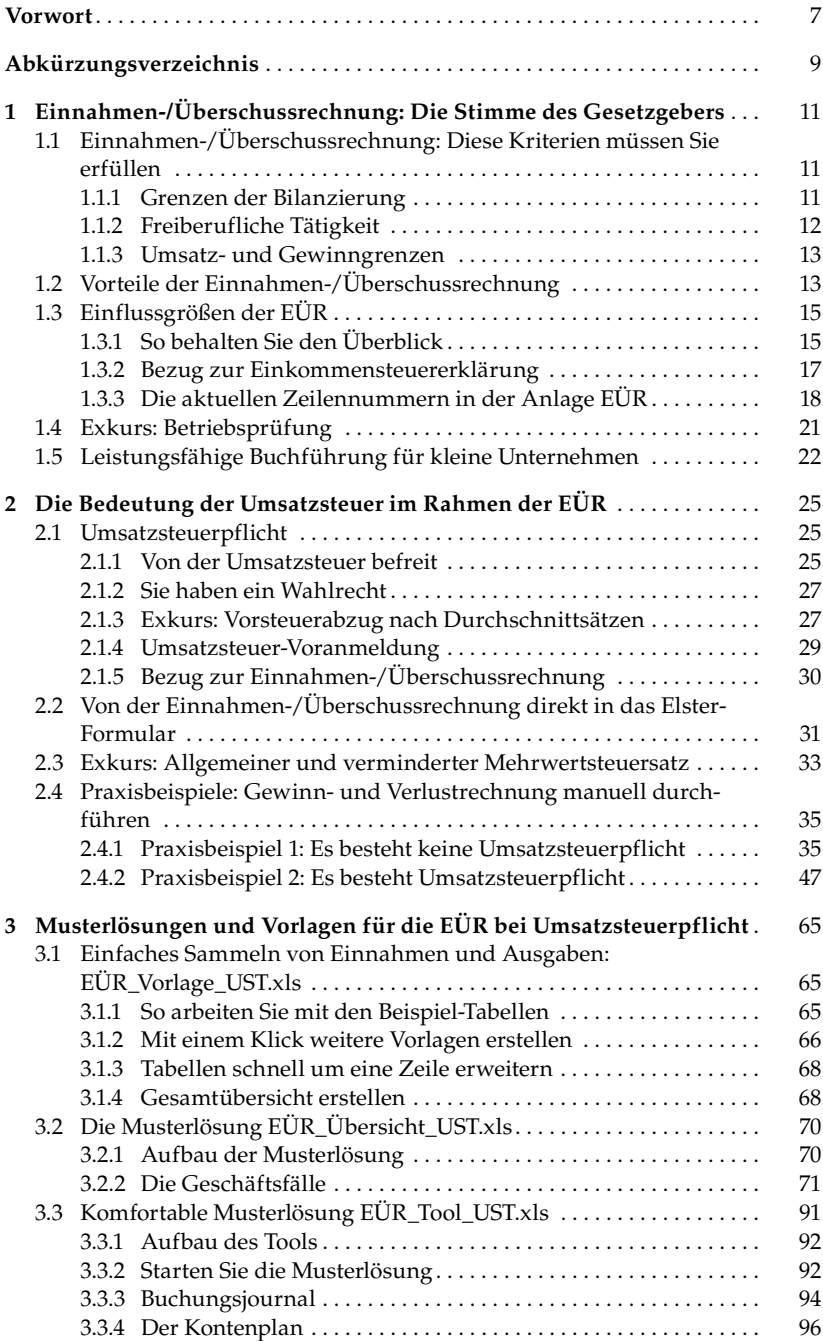

### **Ibeck-shop.de**

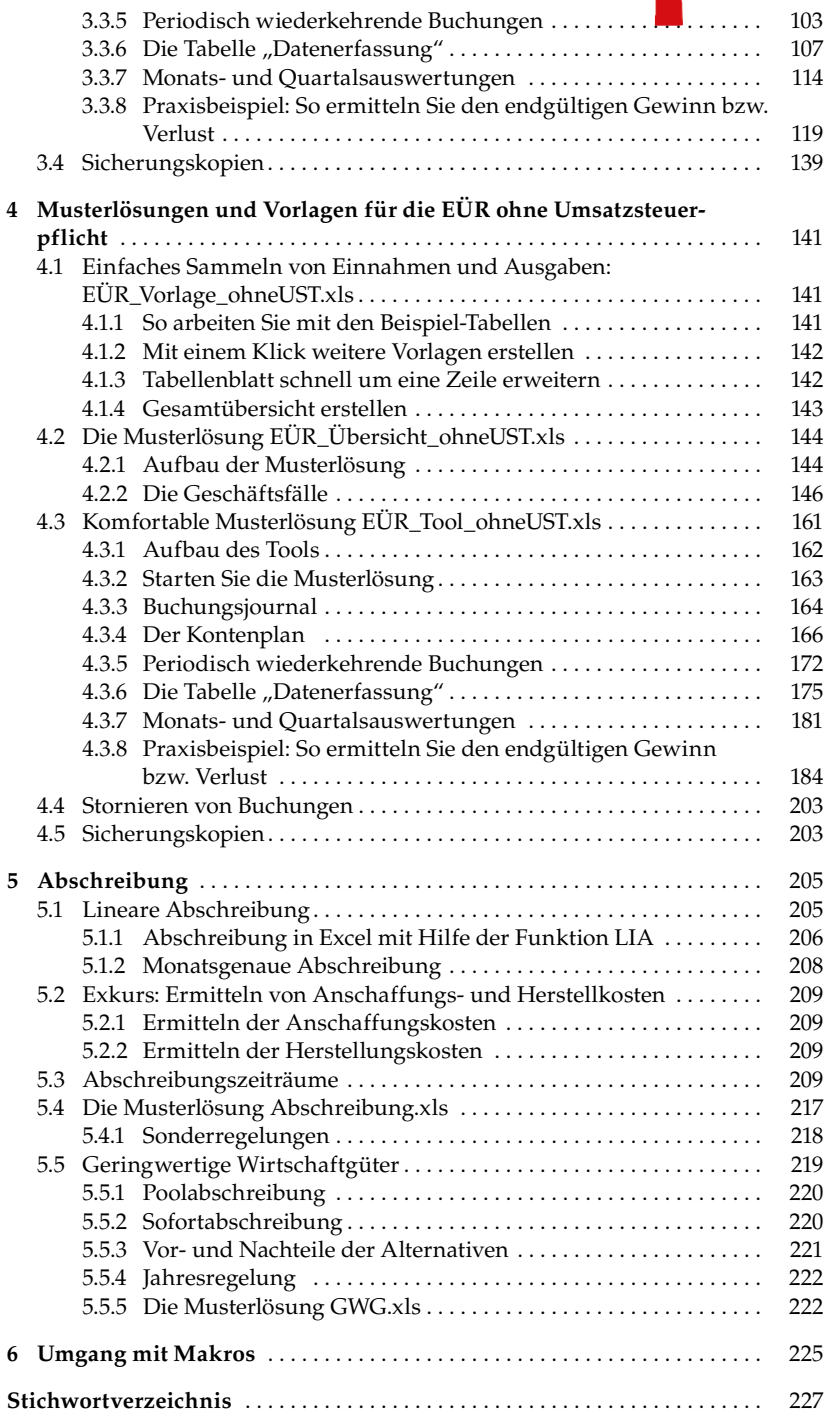